## **OpenOffice Writer Keyboard Shortcuts**

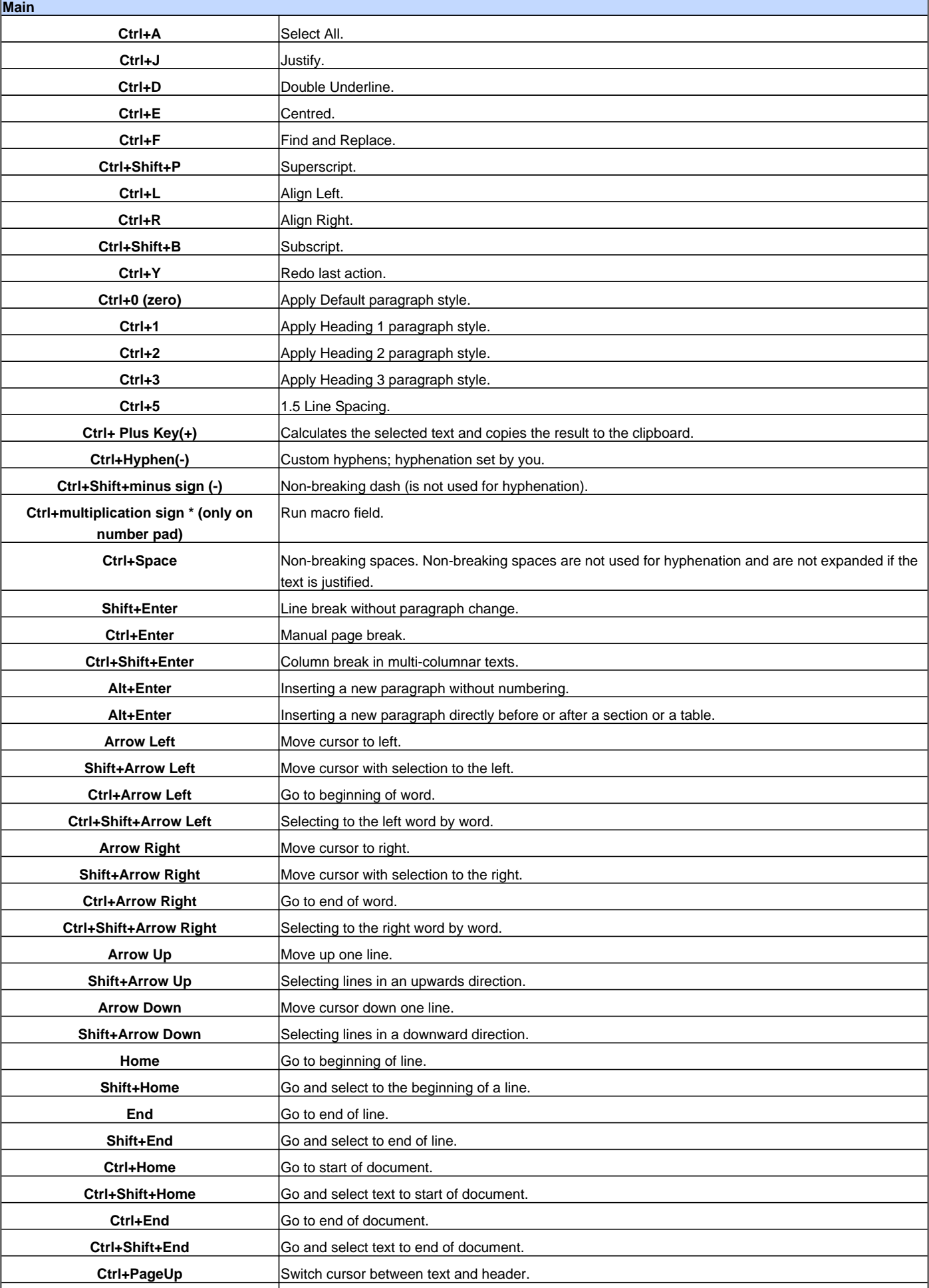

## OpenOffice Writer Keyboard Shortcuts

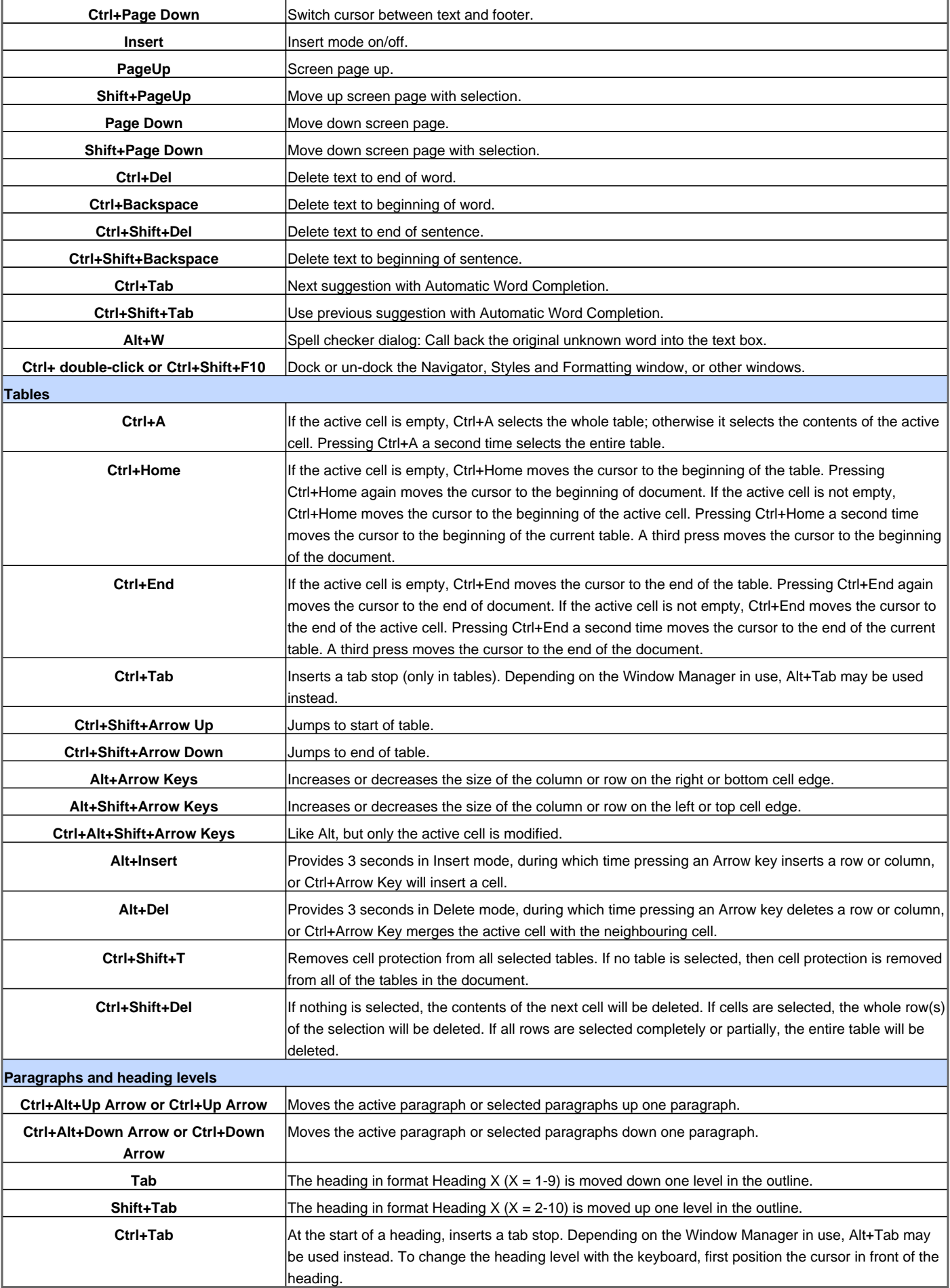

Visit http://www.shortcutmania.com/ for more printable keyboard shortcuts